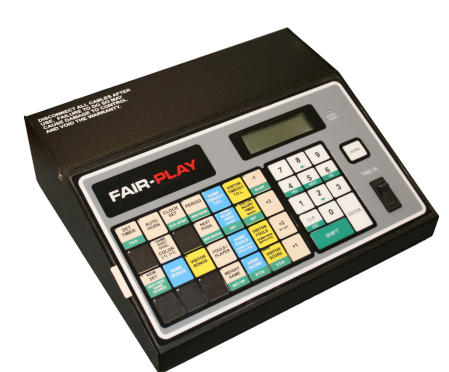

FAIR-PLAY

MP-70/50 Series Scoreboard Controller

# Quick Reference

**Document No. 98-0002-29-1 Revision: 2007.01 Effective with firmware ver. 3.08g**

#### ABOUT THIS GUIDE

This is intended to be used as a portable document that you can use during sporting events to program your MP-70/50's systems settings and sports-specific information. Remember that these settings are stored in your control's permanent memory, and under normal circumstances, you should not have to change these settings.

#### **SHORTCUTS**

#### **POWER‐ON PROCEDURES**

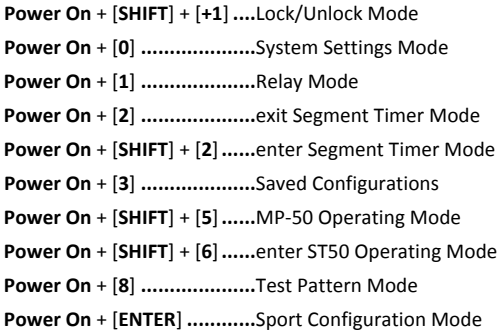

#### **NON‐POWER‐ON PROCEDURES** (available unless locked)

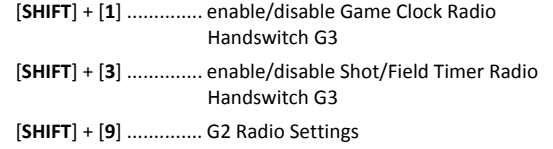

#### TABLE OF CONTENTS

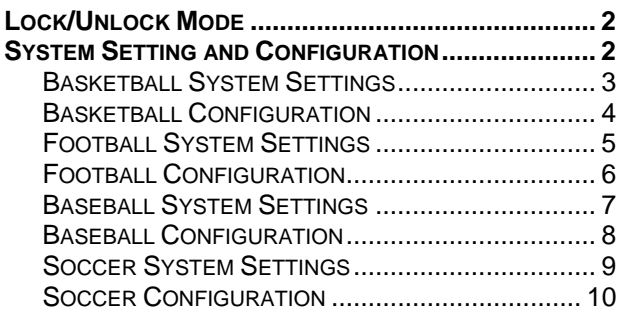

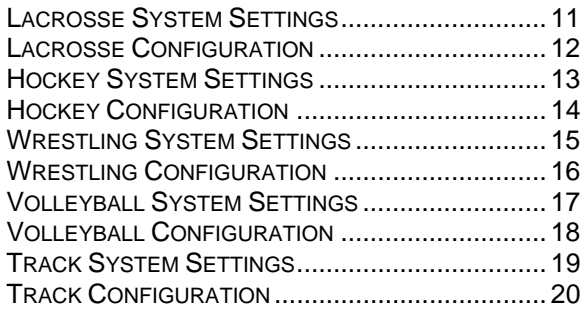

# **LOCK/UNLOCK MODE**

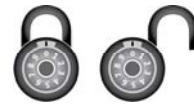

The lock/unlock mode is to prevent unauthorized changes to the system or configuration settings. If the MP-70/50 control has been locked, then you must first unlock it before you can set the System Settings or Configuration.

**TO UNLOCK**

#### **TO LOCK**

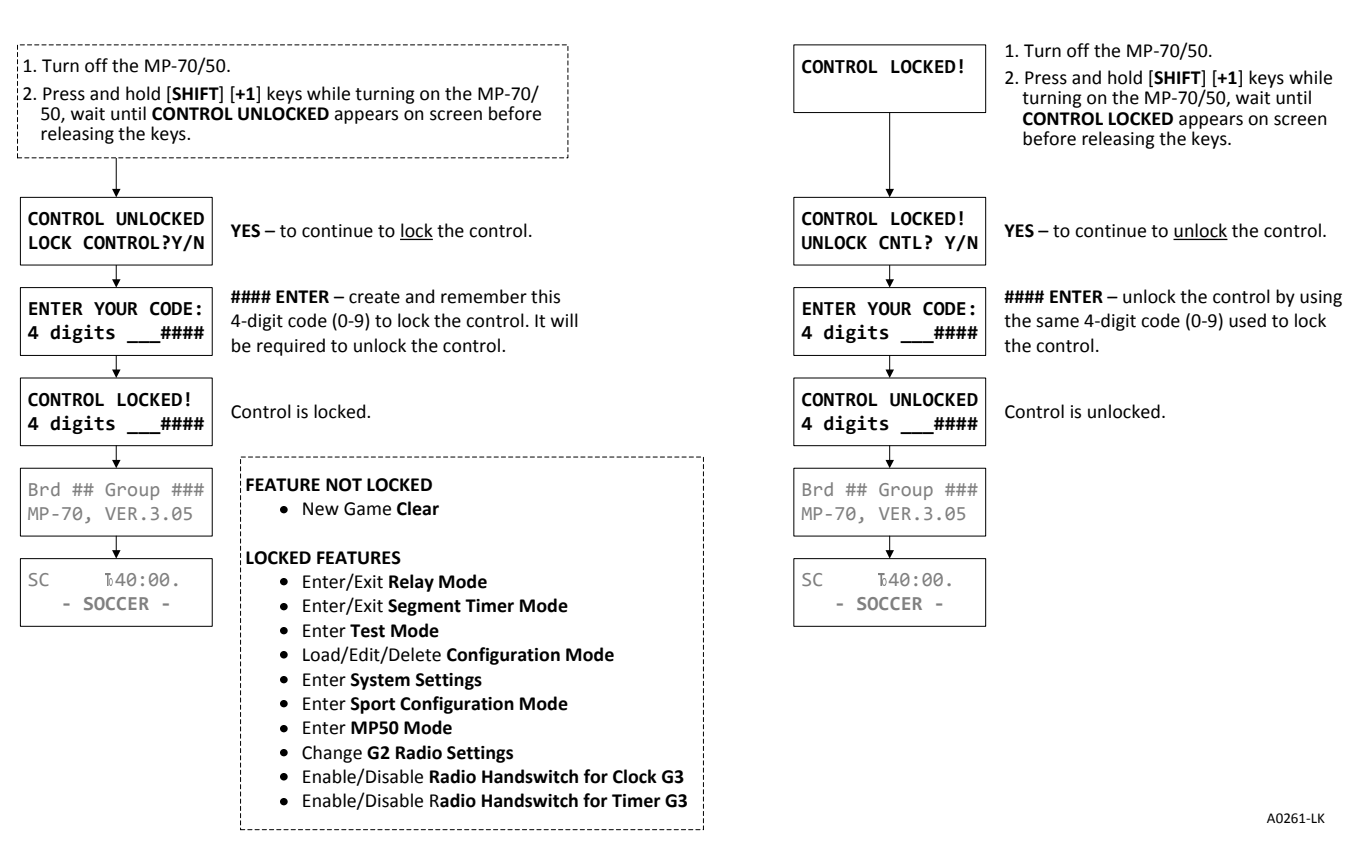

# **SYSTEM SETTING AND CONFIGURATION**

- The control must be UNLOCKED before you can change the system settings and sports configuration. Refer to Lock/Unlock Mode above.
- A system setting is used to program the MP-70/50 control to run the scoreboard.
- When the control is unlocked, then you can proceed with changes.
- The following chart shows each prompt you will see if you select YES for each and every question. You may not see all of these prompts if you do not select YES. For a more detailed explanation, see the individual sports chapter in your User Guide.

#### **BASKETBALL SYSTEM SETTINGS**

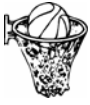

Shown are the most common system settings for high school (NFHS) and college (NCAA) baseball games.

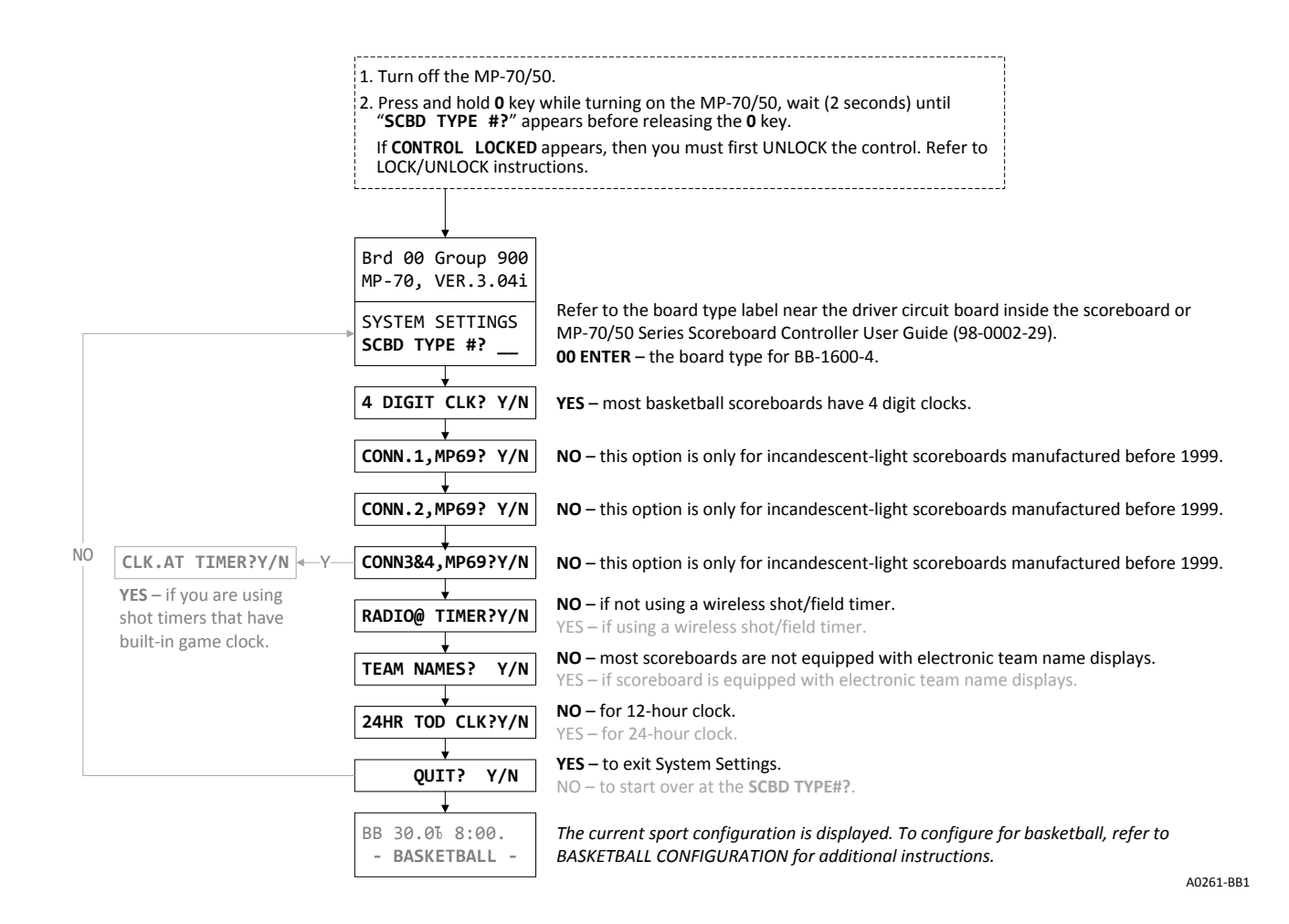

#### **BASKETBALL CONFIGURATION**

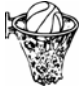

Shown are the most common configuration settings for high school (NFHS), college (NCAA) and FIBA basketball.

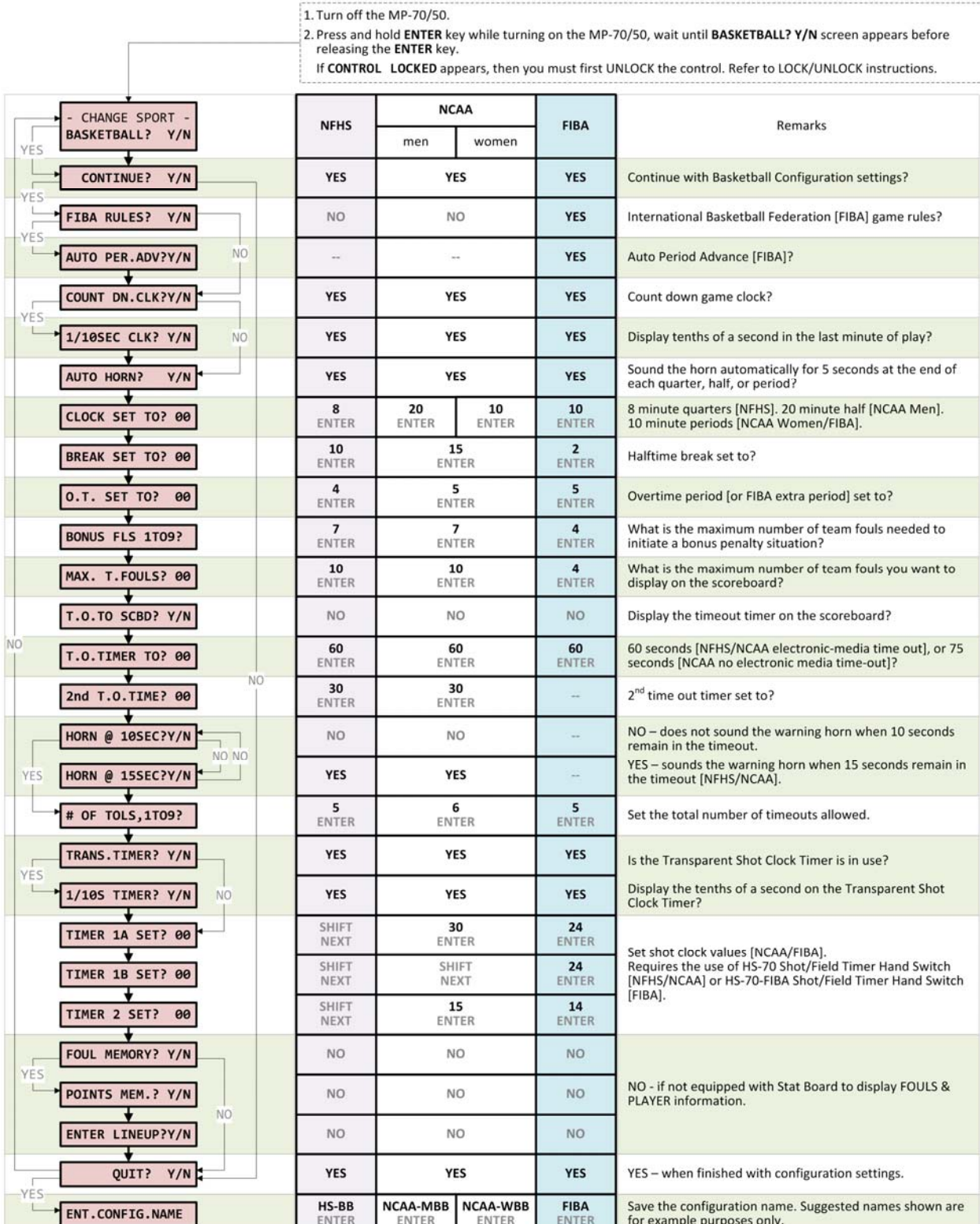

REFERENCES:

• 2014-15 NFHS Basketball Rules Book. Robert G. Gardner (Publisher). NFHS Publications.<br>National Federation of State High School Associations.

• 2016 & 2017 NCAA Women's Basketball Rules. ISSN 1042-3877. National Collegiate Athletic Association.

\* 2016 & 2017 NCAA Men's Basketball Rules. ISSN 1042-3877. National Collegiate Athletic Association.

· Official Basketball Rules 2014. FIBA Central Board. Barcelona, Spain, 2<sup>nd</sup> February 2014.

A0261-BB2

## **FOOTBALL SYSTEM SETTINGS**

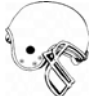

Shown are the most common system configuration settings for high school (NFHS) and college (NCAA) football.

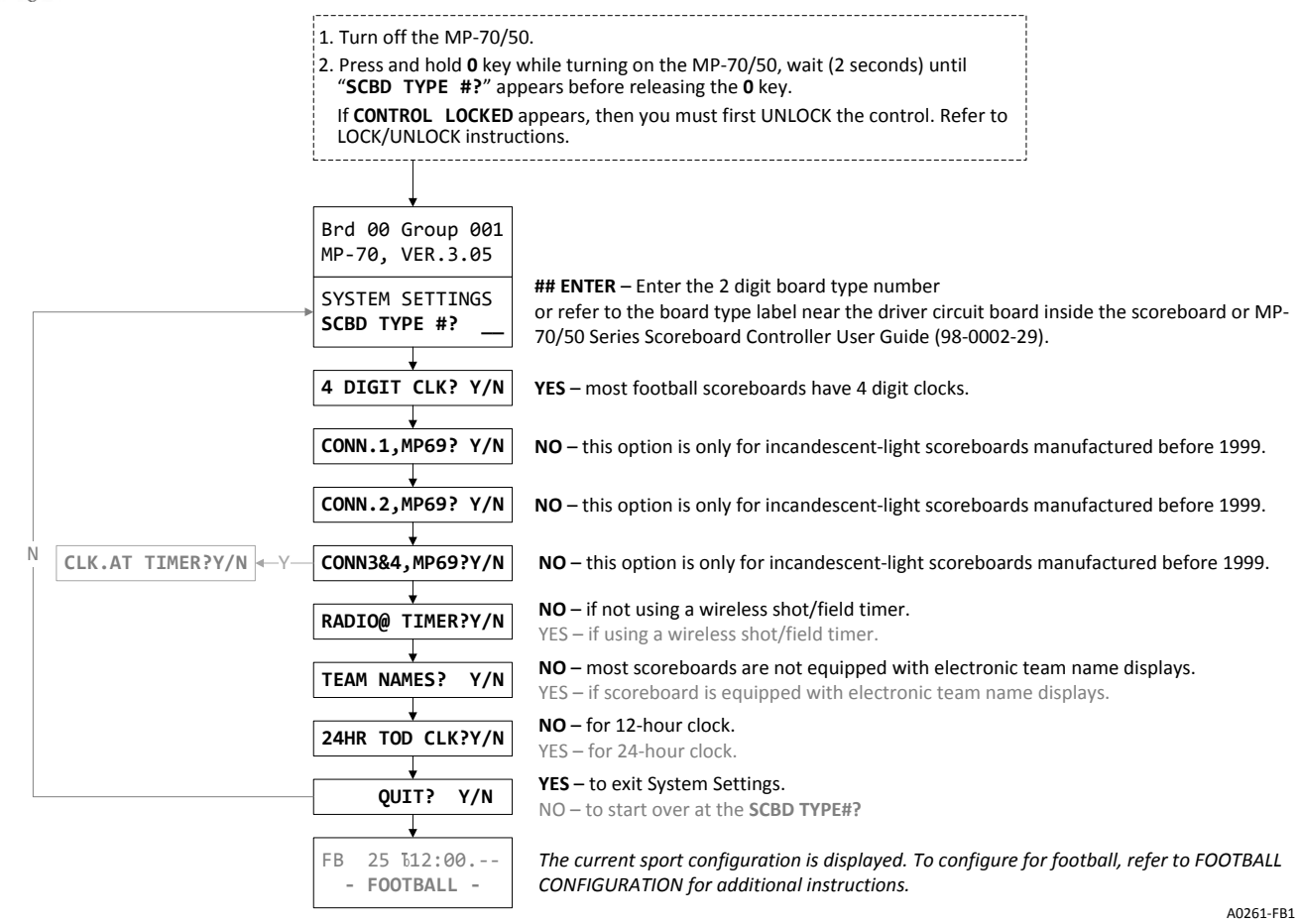

## **FOOTBALL CONFIGURATION**

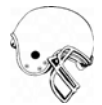

Shown are the most common configuration settings for high school (NFHS) and college (NCAA) football.

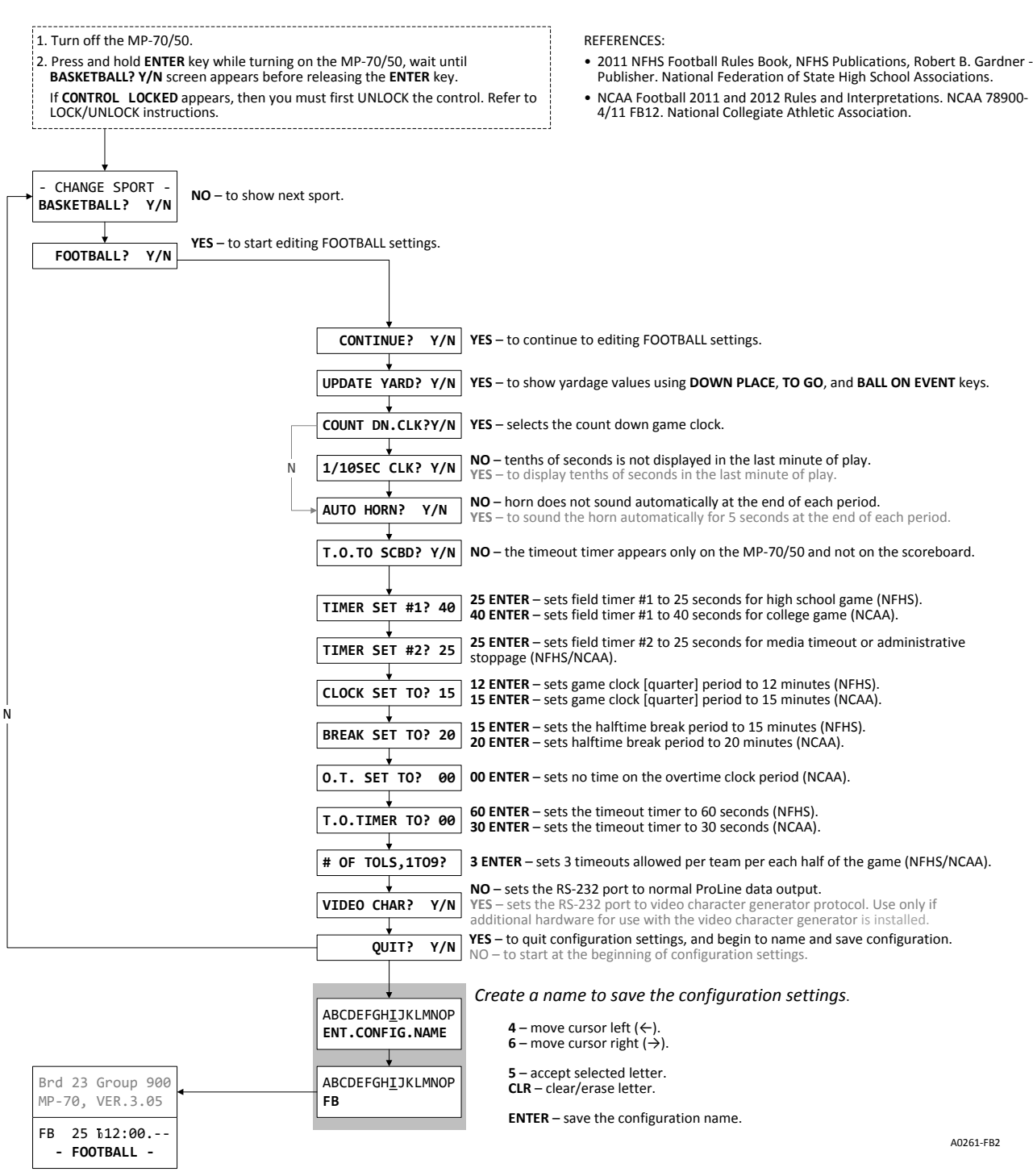

#### **BASEBALL SYSTEM SETTINGS**

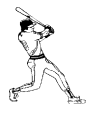

Shown are the most common system settings for high chool (NFHS) and (NCAA) baseball.

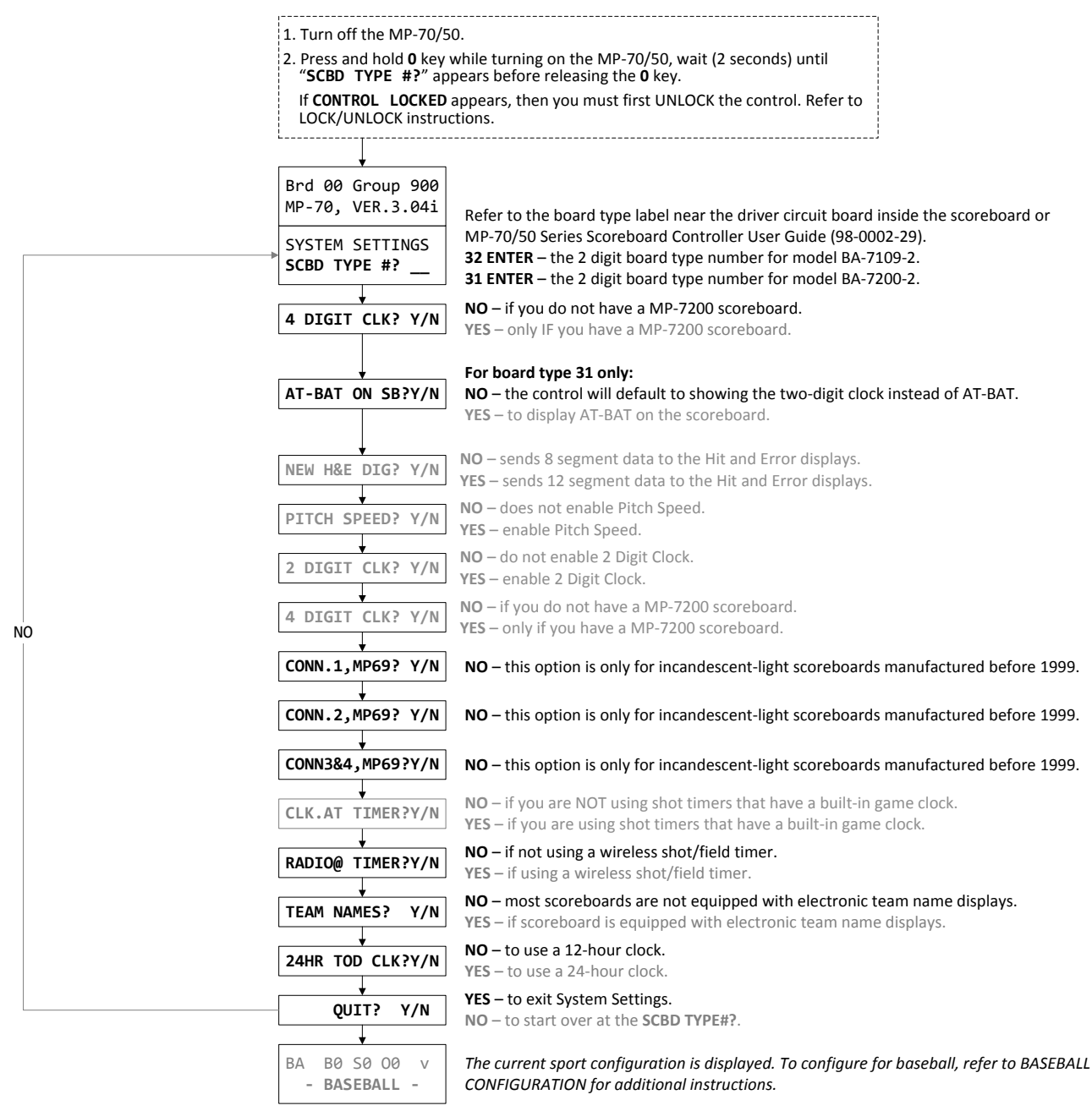

A0261‐BA1

#### **BASEBALL CONFIGURATION**

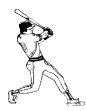

Shown are the most common configuration settings for high school and college (NCAA) baseball.

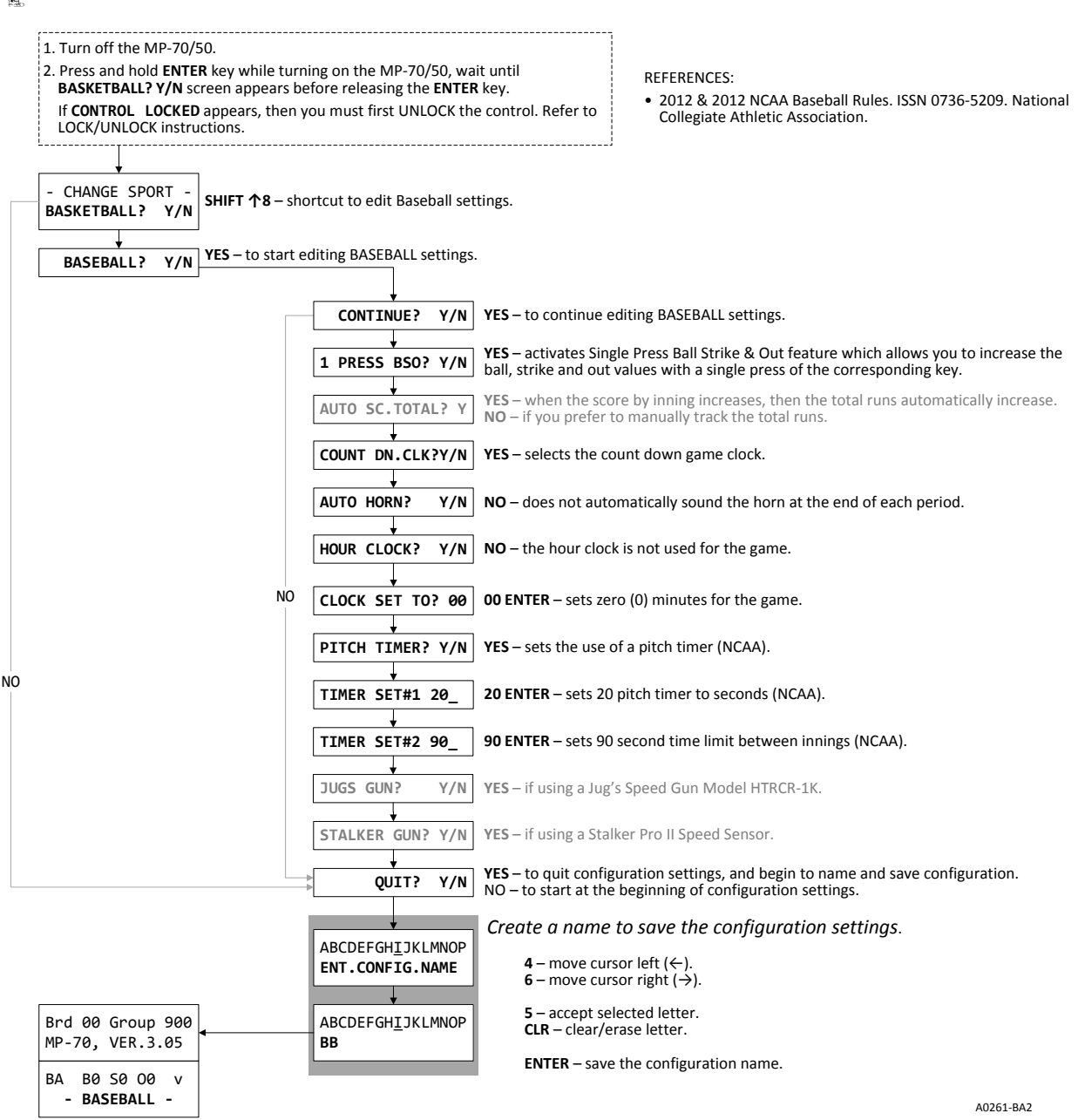

#### **SOCCER SYSTEM SETTINGS**

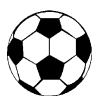

Shown are the most common system settings for high chool (NFHS) and college (NCAA) soccer.

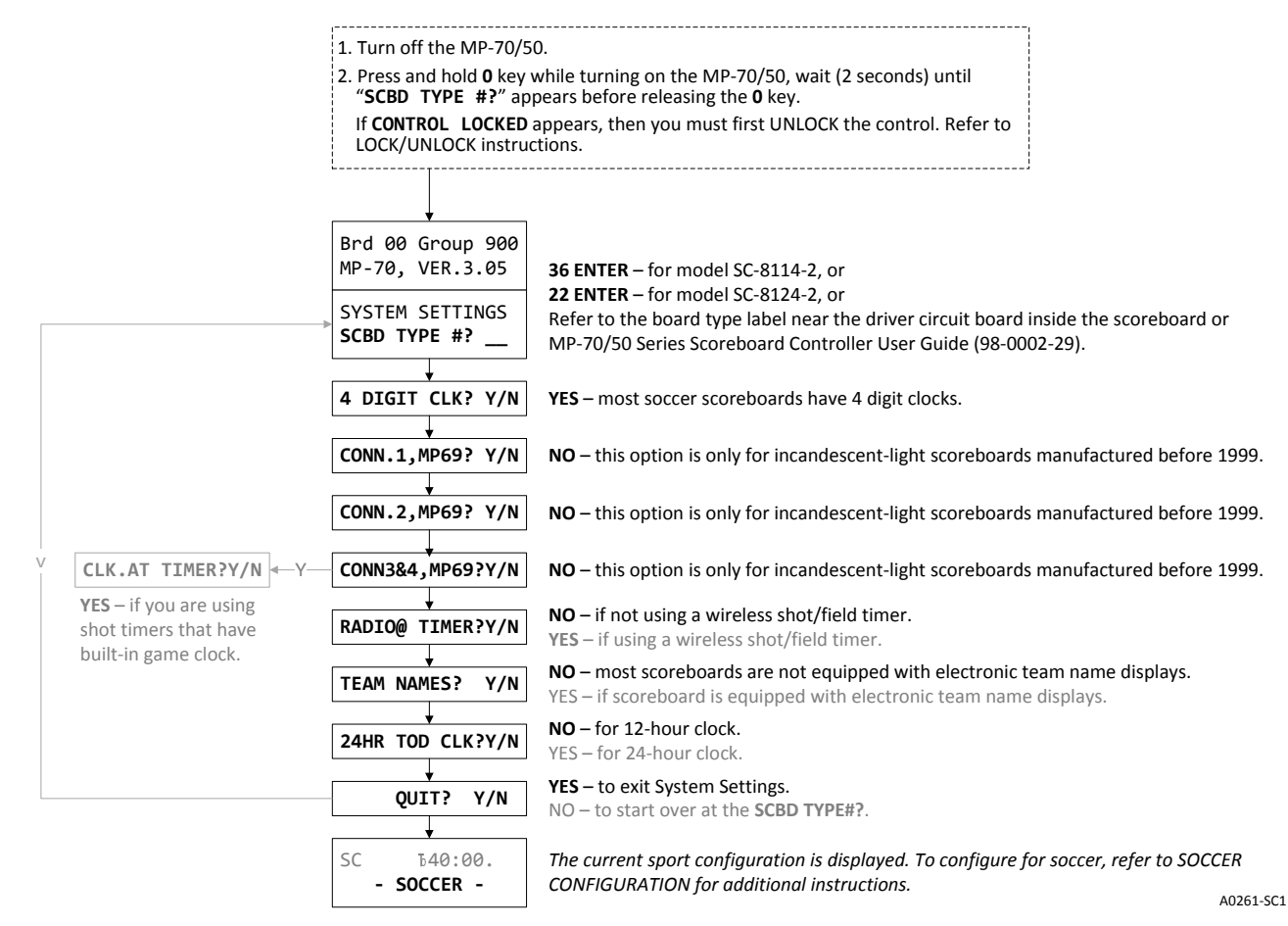

#### **SOCCER CONFIGURATION**

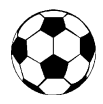

Shown are the most common configuration settings for high school (NFHS) and college (NCAA) soccer.

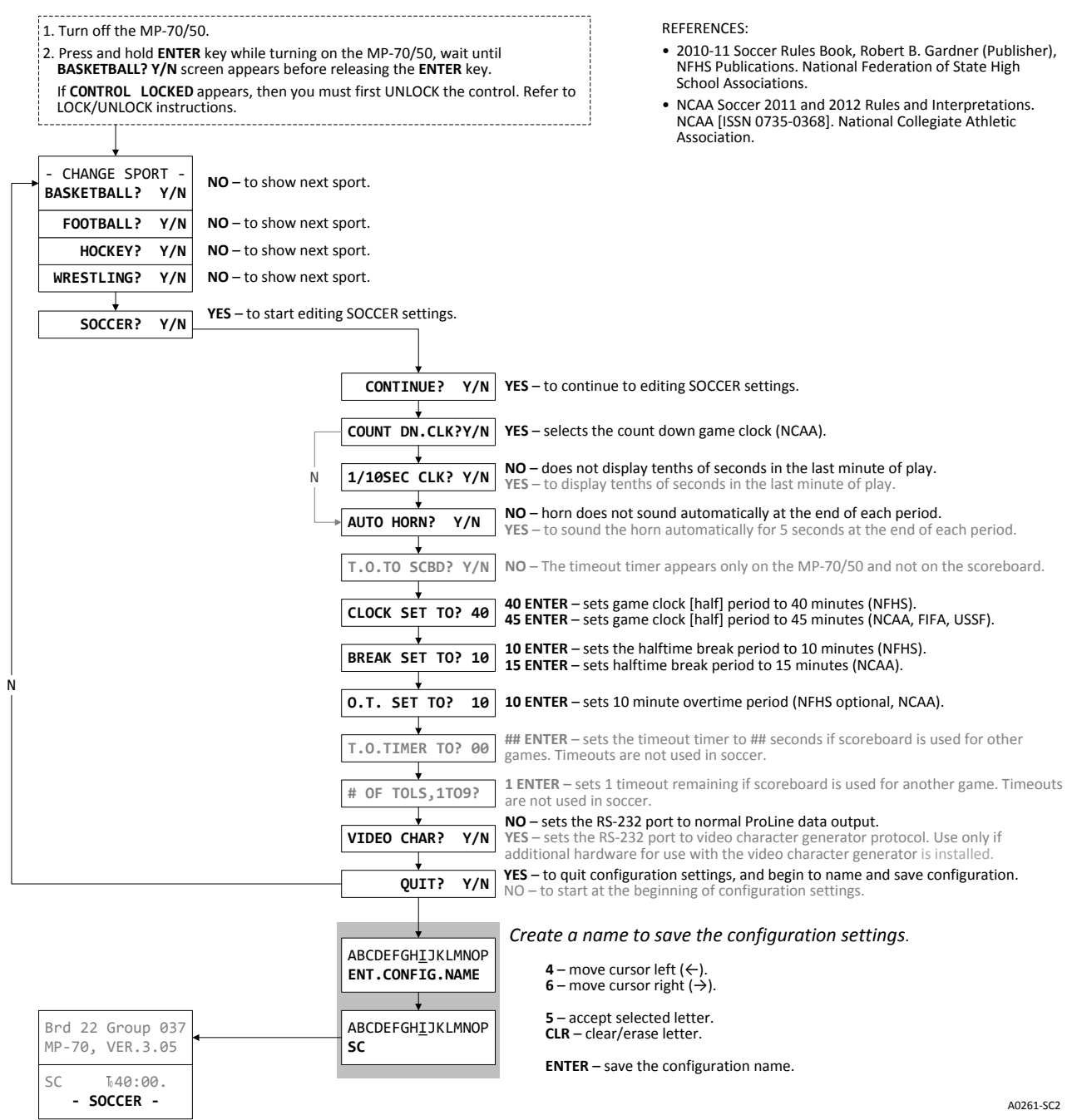

#### **LACROSSE SYSTEM SETTINGS**

Shown are the most common system settings for high school (NFHS) and college (NCAA) lacrosse.

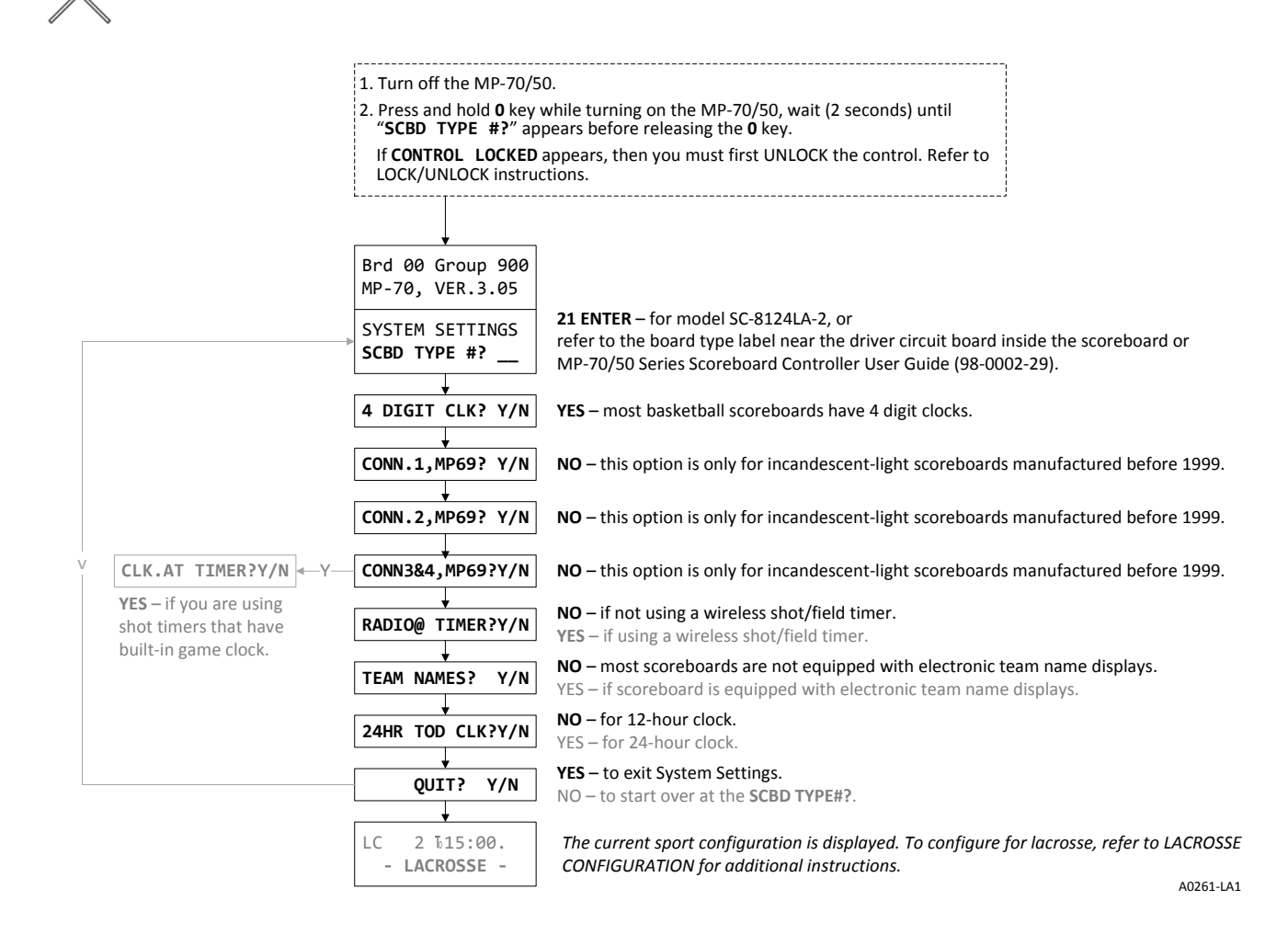

#### **LACROSSE CONFIGURATION**

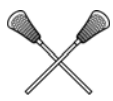

Shown are the most common configuration settings for high school (NFHS) and college (NCAA) lacrosse.

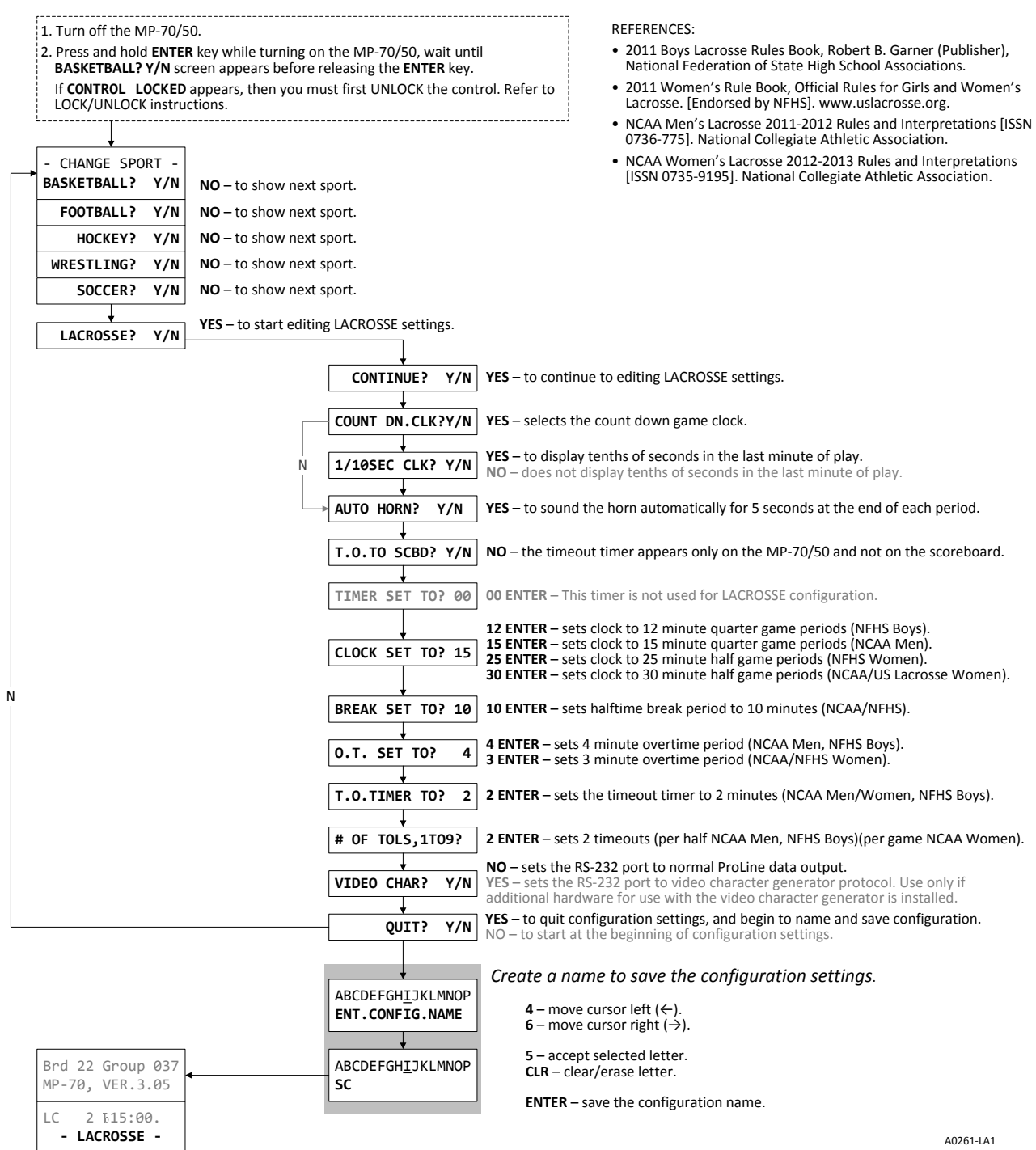

#### **HOCKEY SYSTEM SETTINGS**

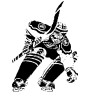

Shown are the most common system settings for high school (NFHS) and college (NCAA) hockey.

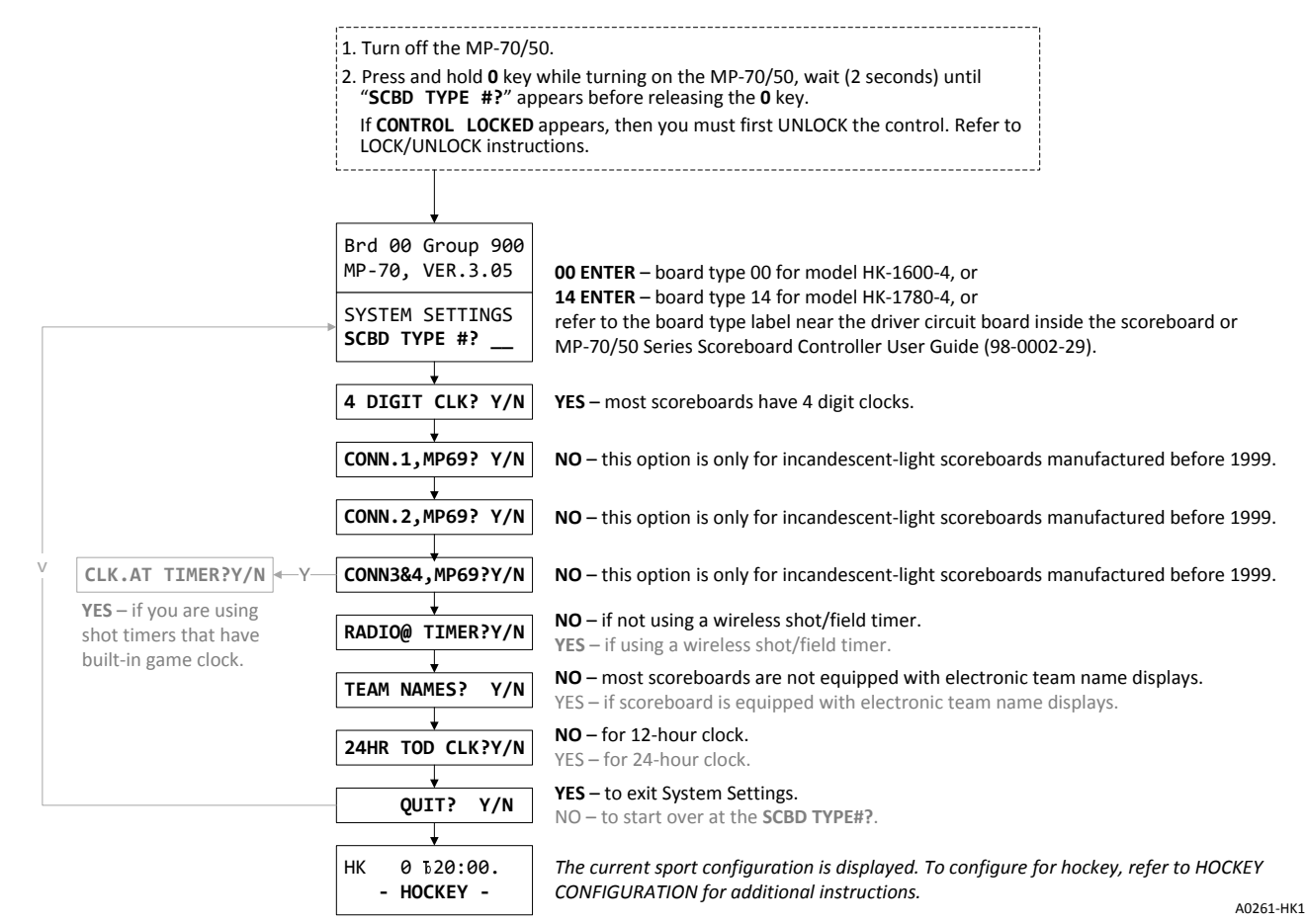

#### **HOCKEY CONFIGURATION**

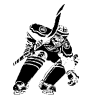

Shown are the most common configuration settings for high school (NFHS) and college (NCAA) hockey.

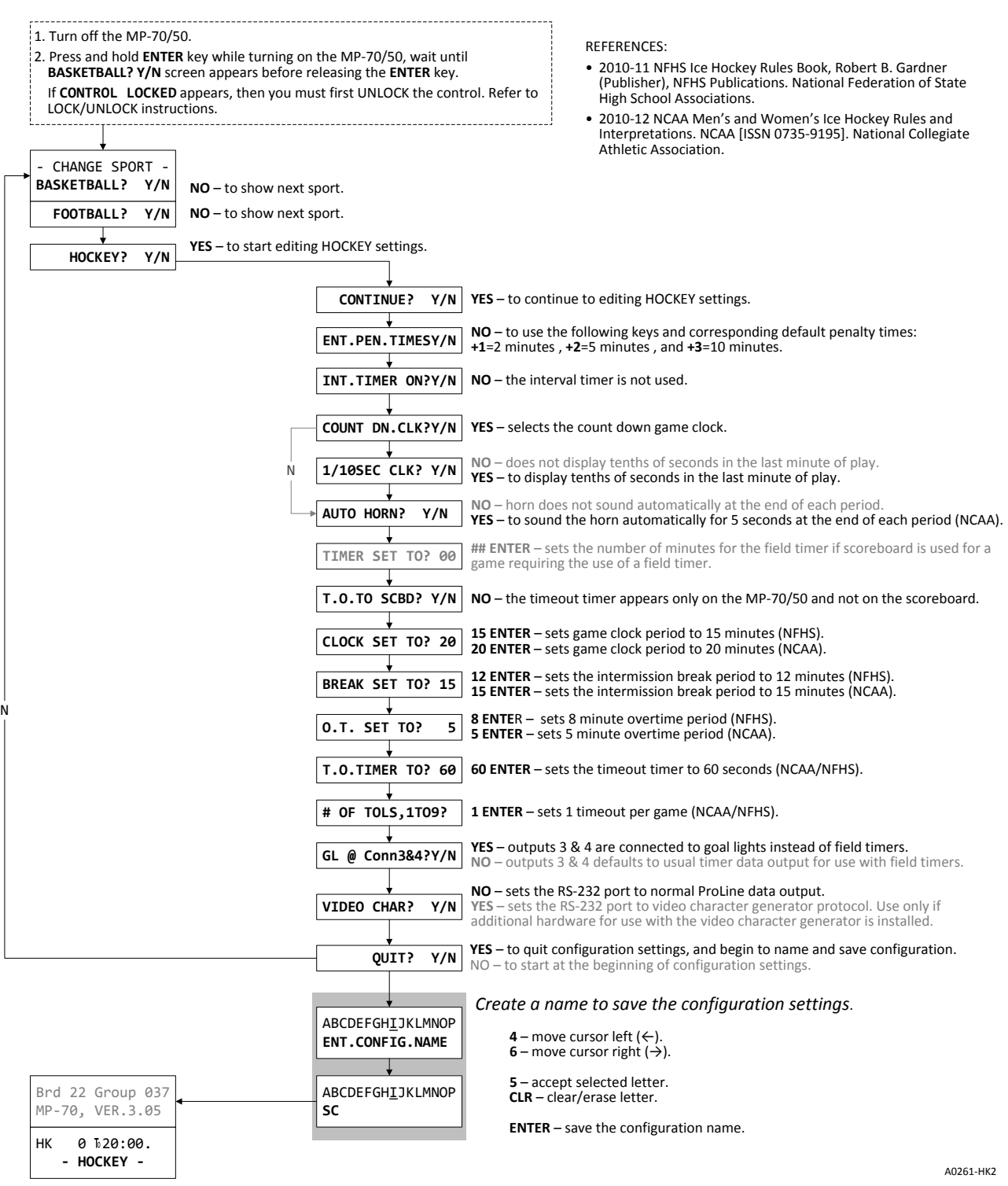

# **WRESTLING SYSTEM SETTINGS**

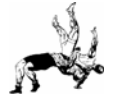

Shown are the most common system settings for high school (NFHS) and college (NCAA) wrestling.

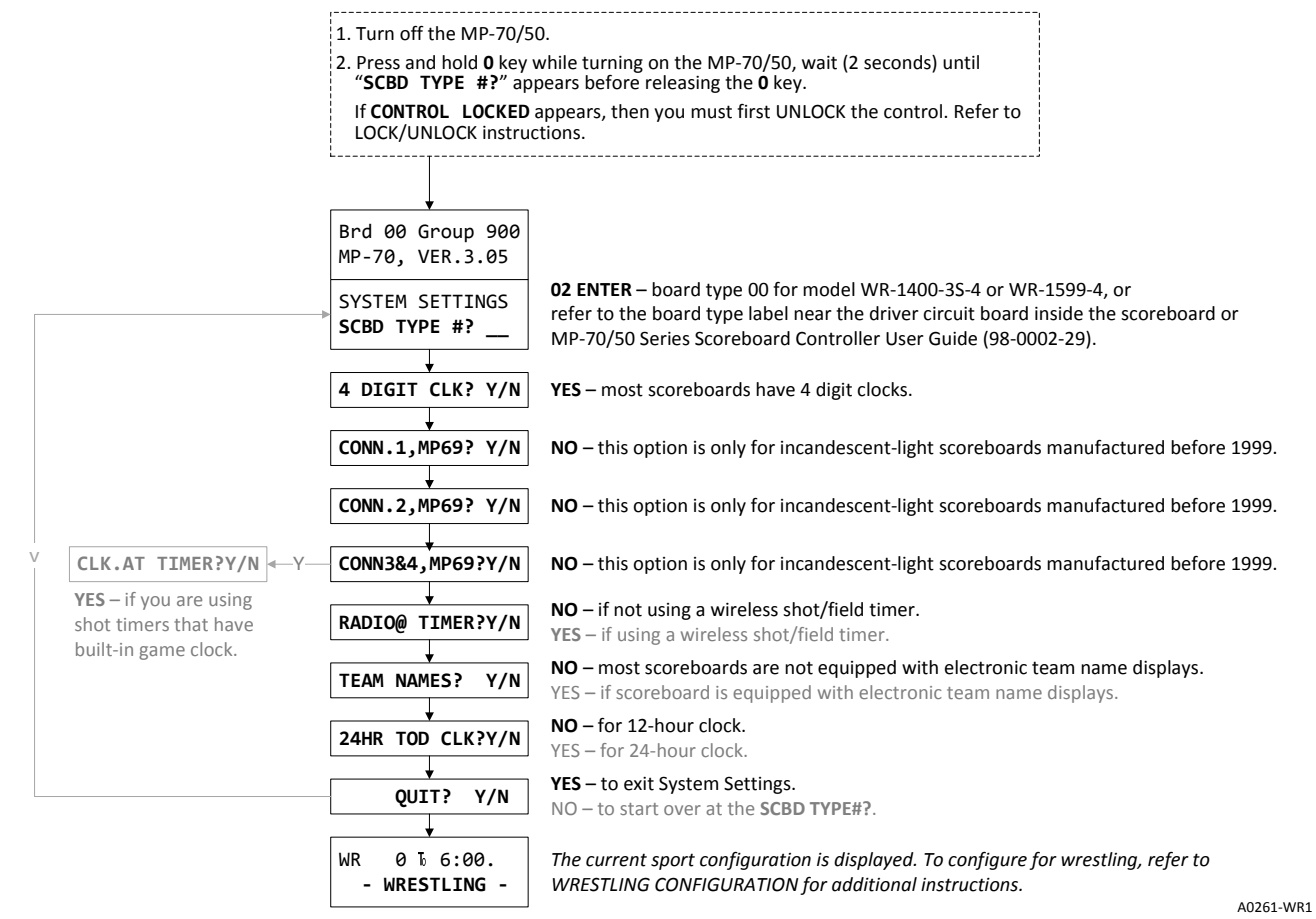

#### **WRESTLING CONFIGURATION**

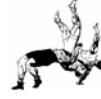

Shown are the most common configuration settings for high school (NFHS) and college (NCAA) wrestling.

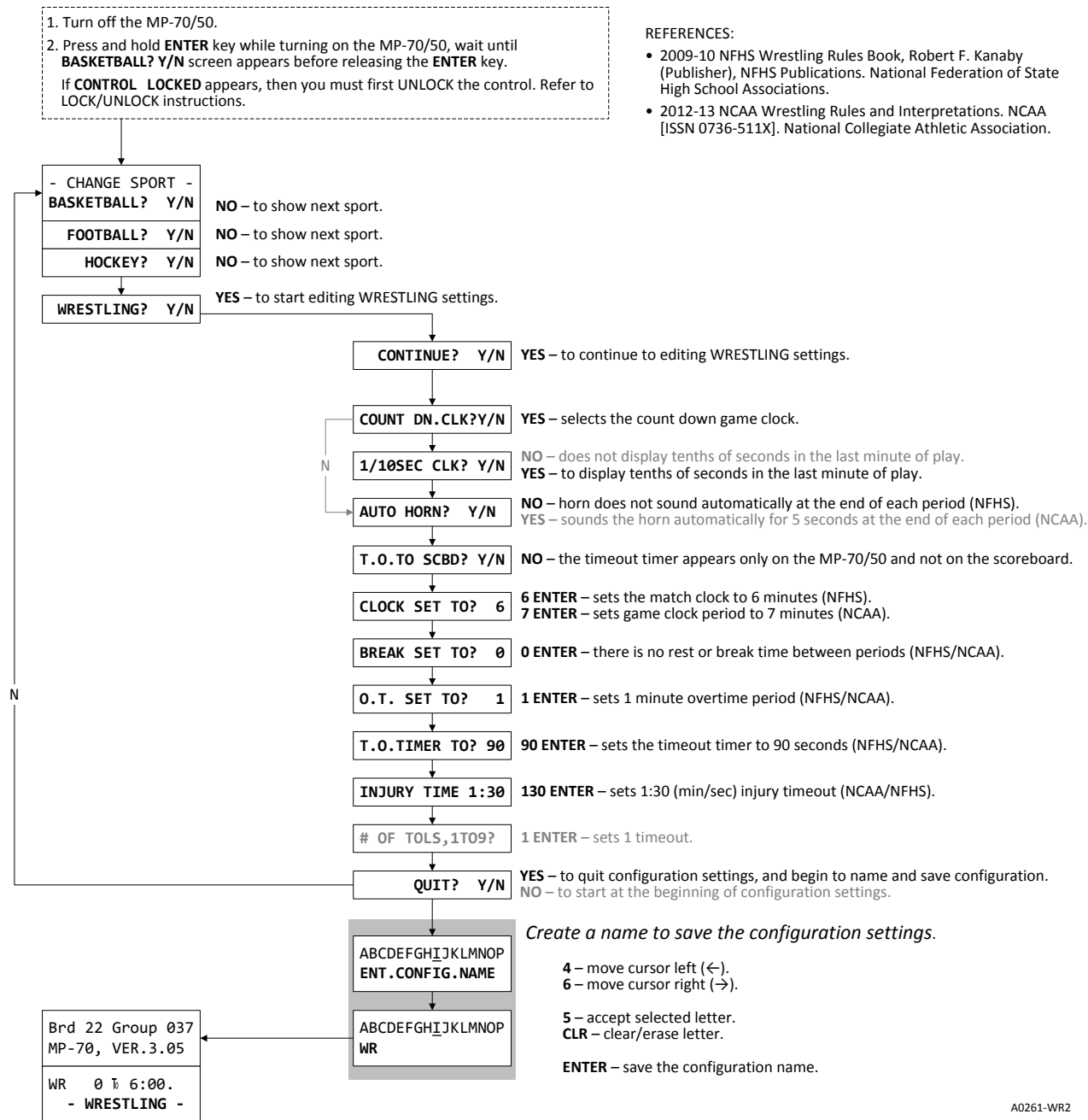

#### **VOLLEYBALL SYSTEM SETTINGS**

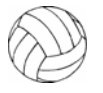

Shown are the most common system settings for high school (NFHS) and college (NCAA) volleyball.

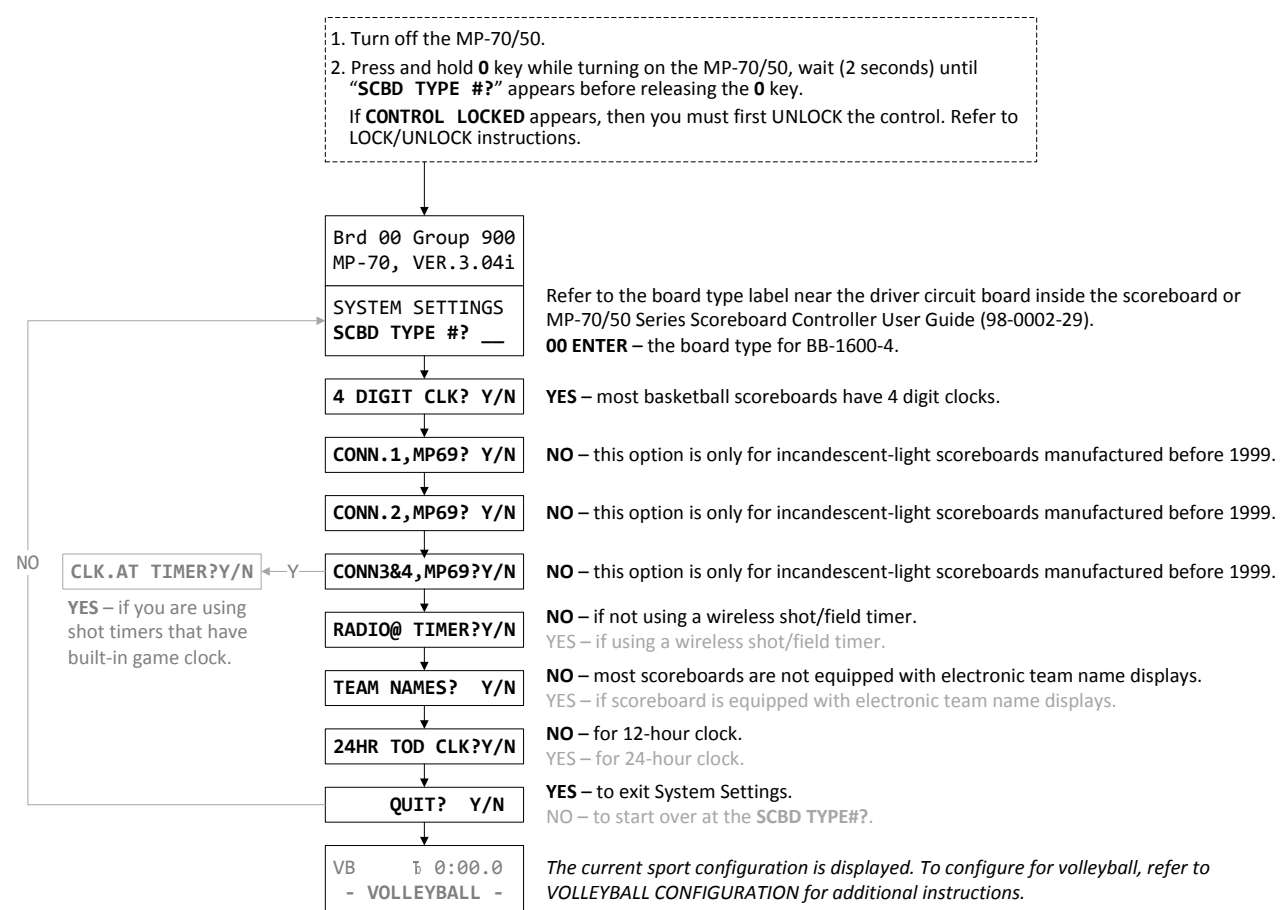

A0261‐VB1

#### **VOLLEYBALL CONFIGURATION**

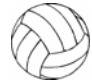

Shown are the most common configuration settings for high school (NFHS) and college (NCAA) volleyball.

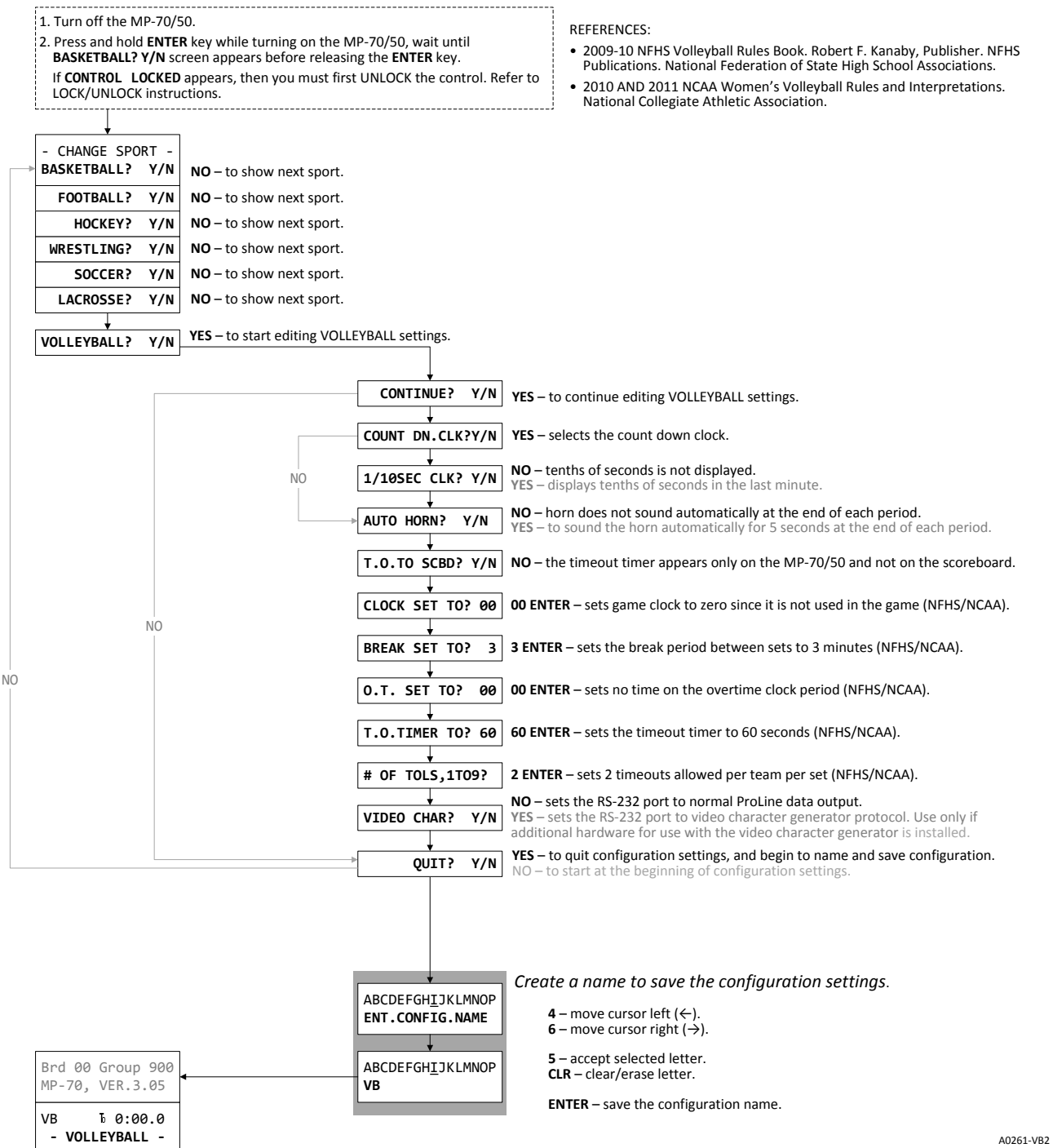

#### **TRACK SYSTEM SETTINGS**

Shown are the most common system settings for high school (NFHS) and college (NCAA) track.

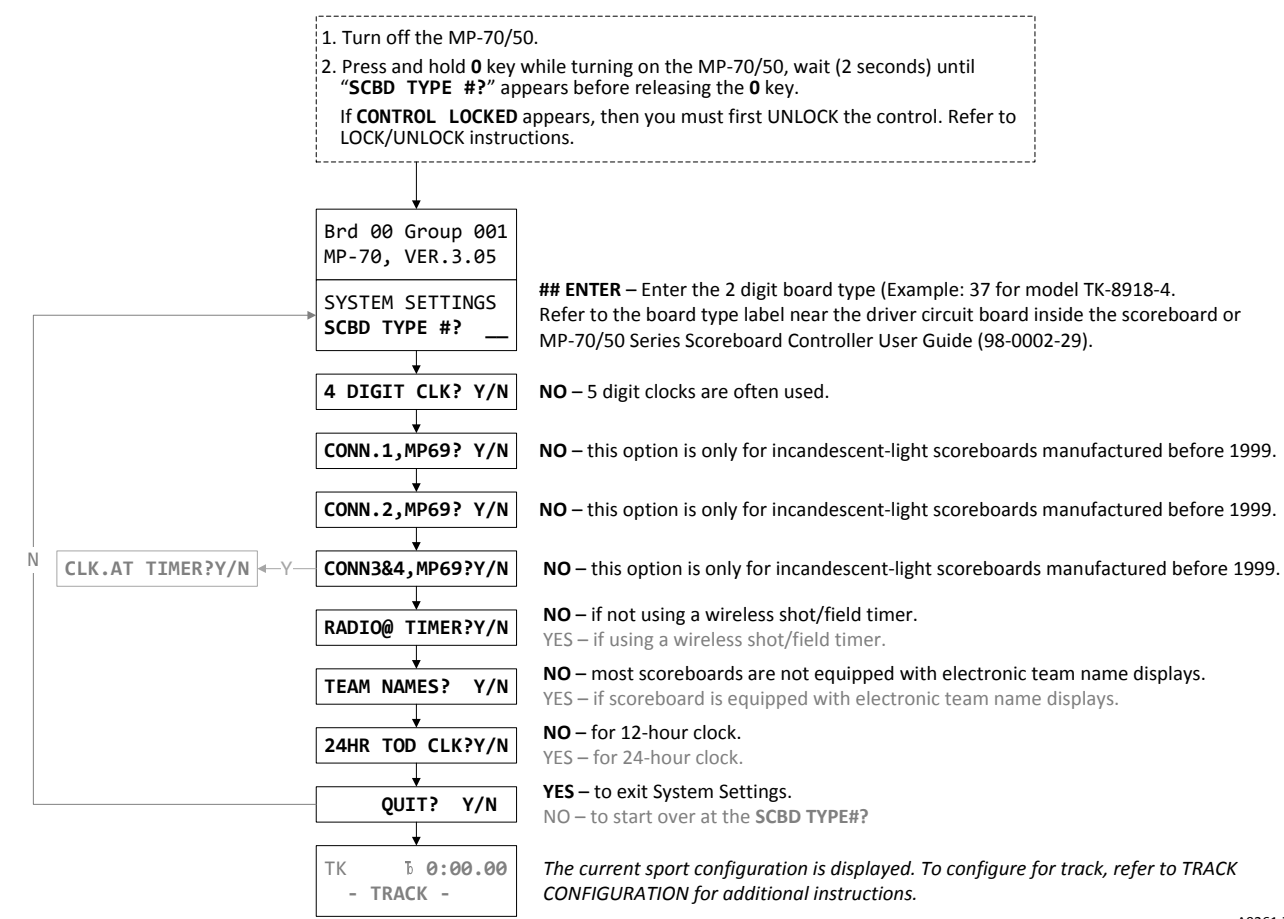

## **TRACK CONFIGURATION**

Shown are the most common configuration settings for high school (NFHS) and college (NCAA) track.

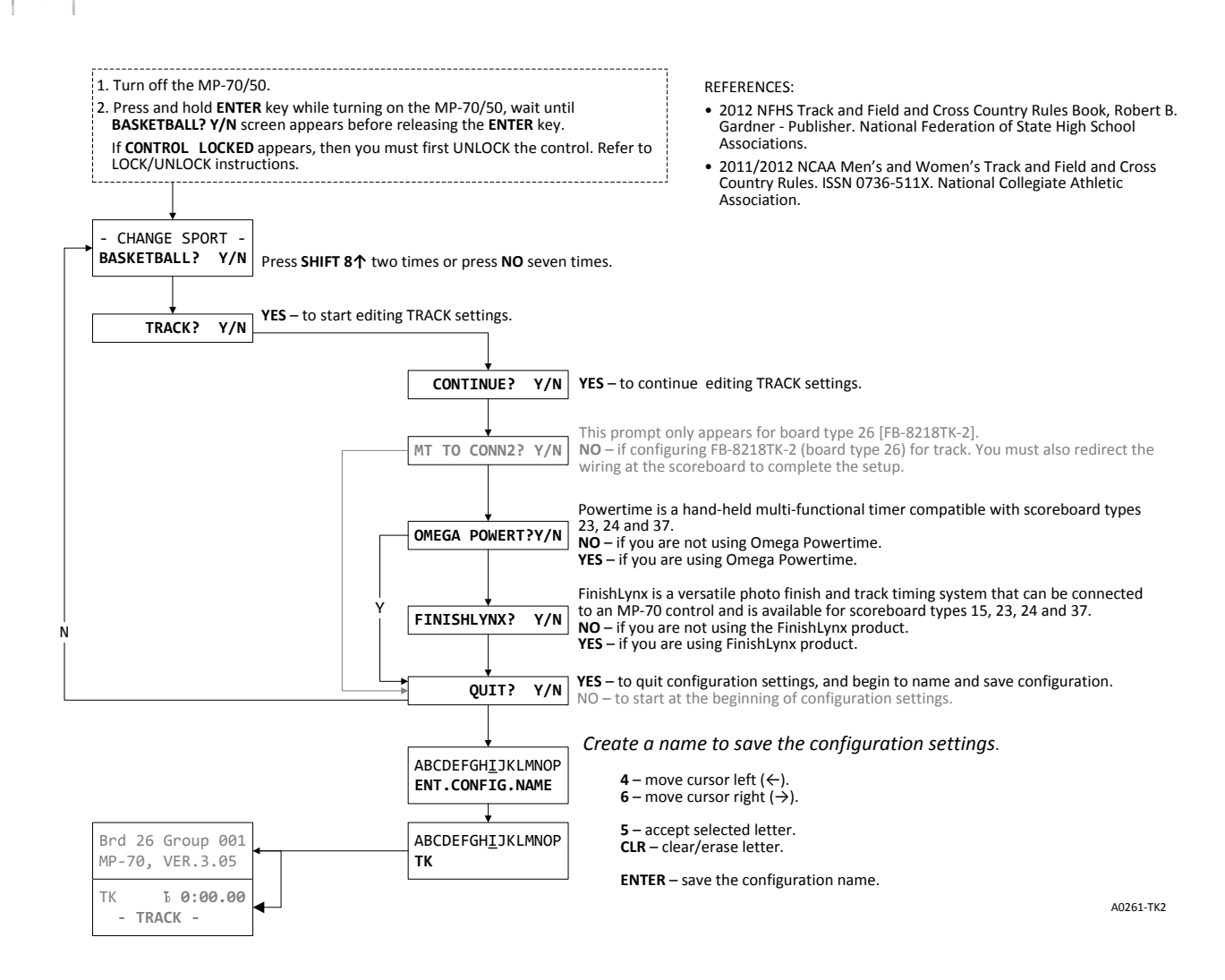